<span id="page-0-0"></span>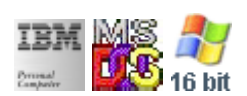

#### **Note: This IBM PC BIOS API call is for DOS/Win16 personality only. Use [Family API](https://osfree.org/doku/doku.php?id=en:docs:fapi) for portability.**

#### **Note: [osFree Macro Library](https://osfree.org/doku/doku.php?id=en:docs:macrolib) provides macros for most of functions**

2022/03/13 05:41 · prokushev · [0 Comments](https://osfree.org/doku/doku.php?id=en:templates:biosint#discussion__section)

# **@GetMode**

### **Version**

IBM 5150 and higher

#### **Brief**

Get the current video mode and page

## **BIOS Interrupt**

[INT10H:](https://osfree.org/doku/doku.php?id=en:docs:bios:api:int10) [0FH](https://osfree.org/doku/doku.php?id=en:docs:bios:api:int10:0f)

## **Family API**

[VioGetMode](https://osfree.org/doku/doku.php?id=en:docs:fapi:viogetmode)

#### **Syntax**

@GetMode

#### **Parameters**

none

#### **Return**

- $AL = Mode$
- $\bullet$  AH = Width in characters
- $\bullet$  BH = Page

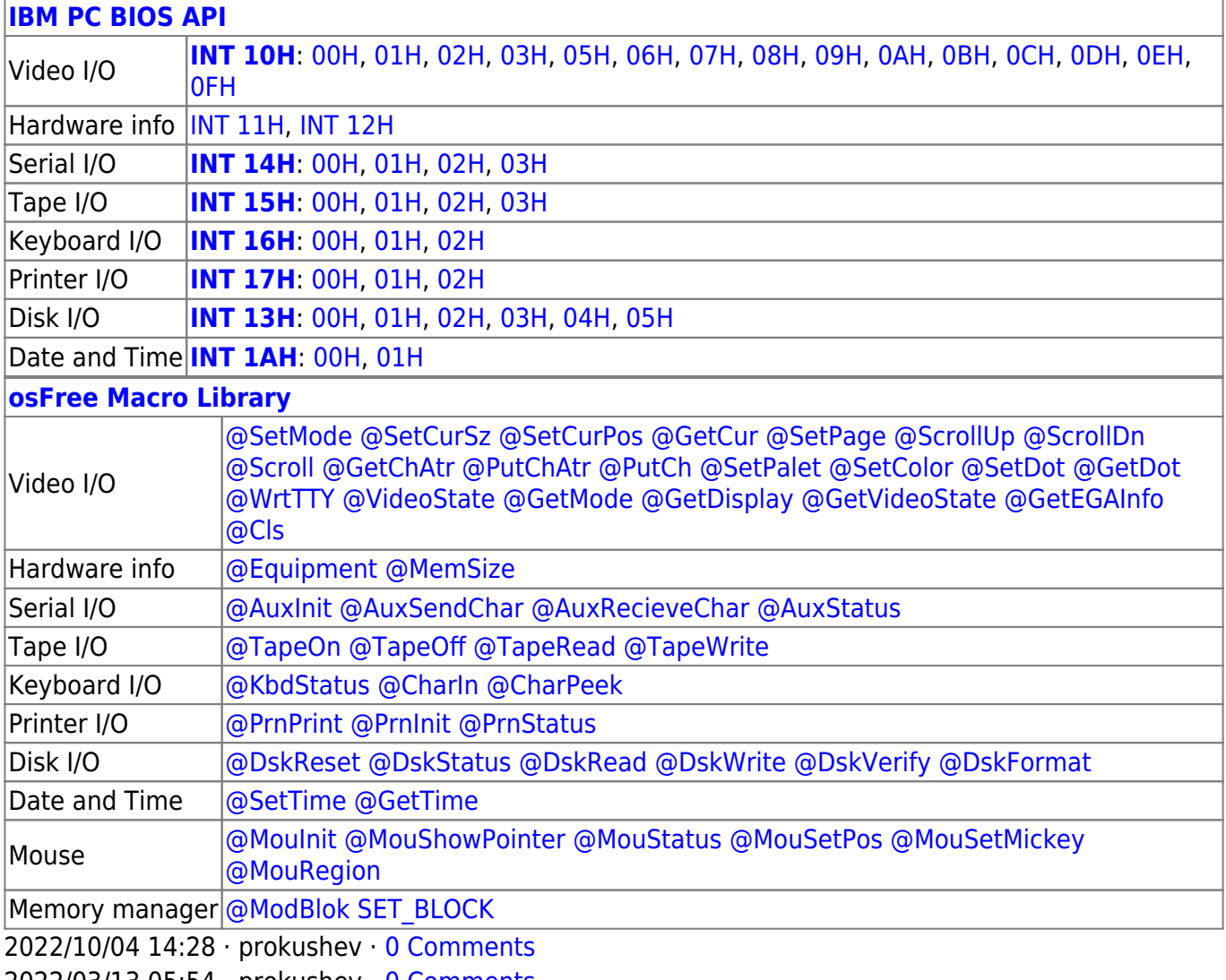

2022/03/13 05:54 · prokushev · [0 Comments](https://osfree.org/doku/doku.php?id=en:templates:biosapi#discussion__section)

From: <https://osfree.org/doku/> - **osFree wiki**

Permanent link: **<https://osfree.org/doku/doku.php?id=en:docs:macrolib:getmode>**

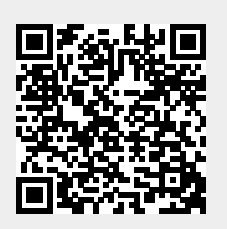

Last update: **2022/10/08 05:55**